## **shedule.exe**

shedule.exe Tools\Replication, ,, C:\Program Files\\Tools\Replication.

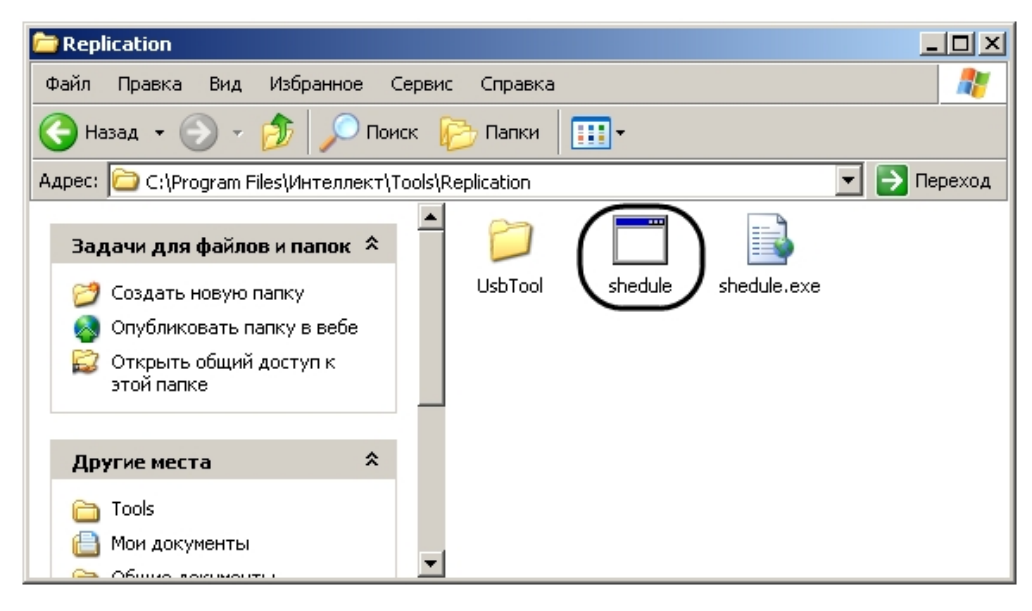

*shedule.exe*.

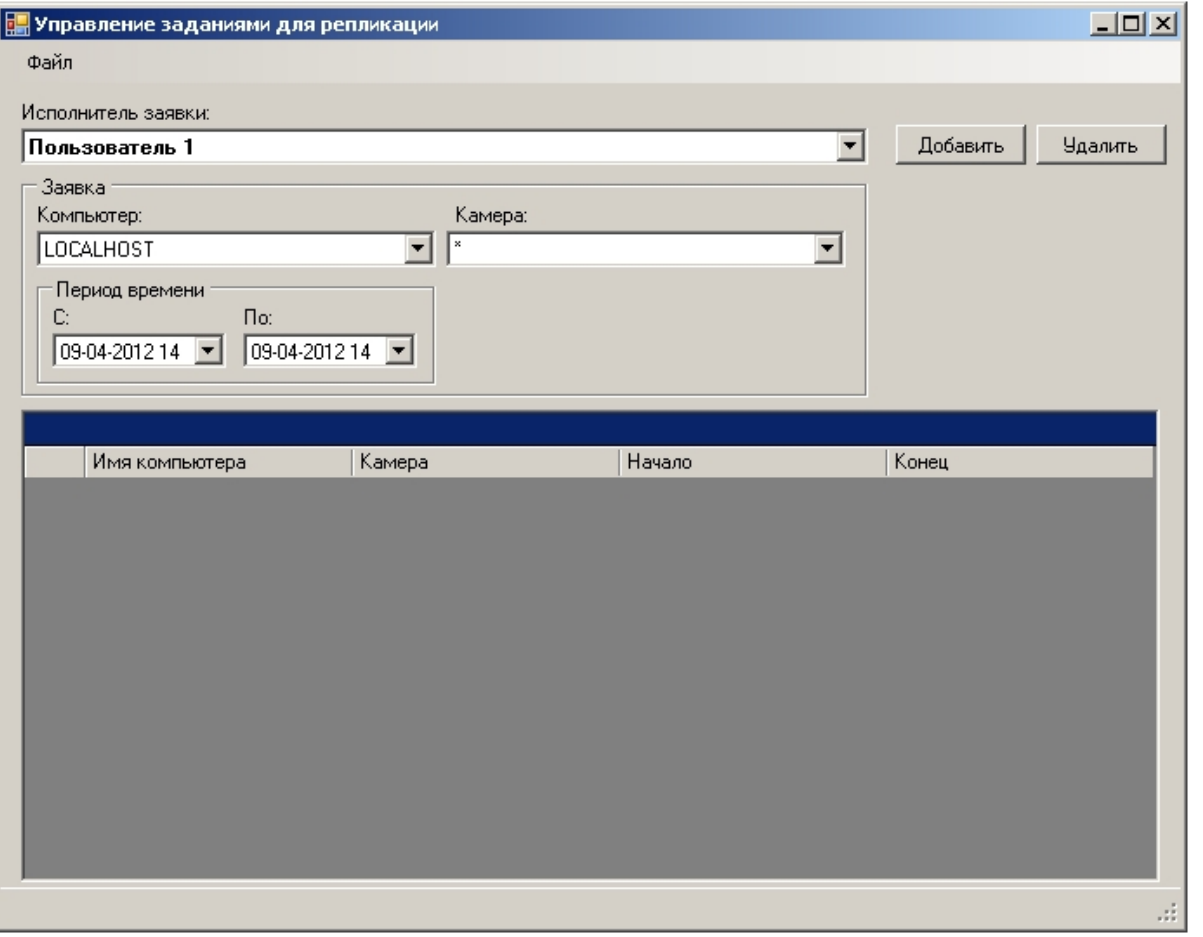

## $\odot$  .

 $\,$ , , schedule.exe . .

shedule.exe  $-\mathbf{X}$ 

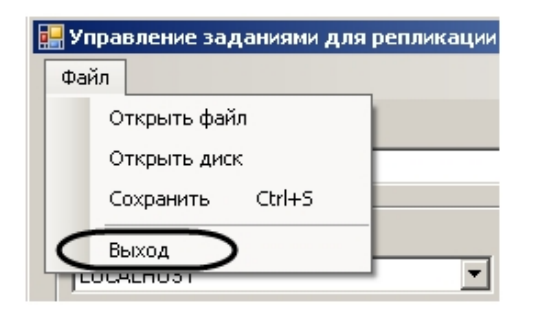